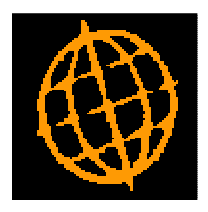

# **Global 3000 Service Pack Note**

## **Default Approver**

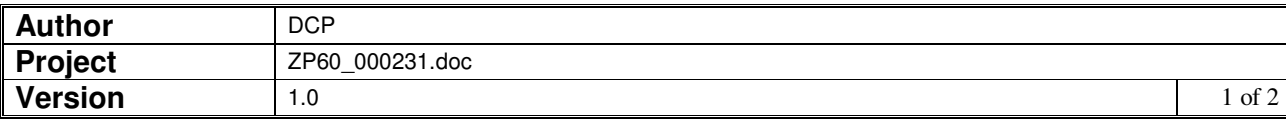

#### **INTRODUCTION**

This service pack provides the ability to specify a default approver for suppliers which is used when logged invoices are entered.

Creditors Ledger Supplier Maintenance (company details) has been updated to include a new option labelled 'Default approver'. This is used when logged invoices are entered for the supplier.

#### **DOCUMENTATION CHANGES**

### **Supplier Maintenance – Supplier/Company Details**

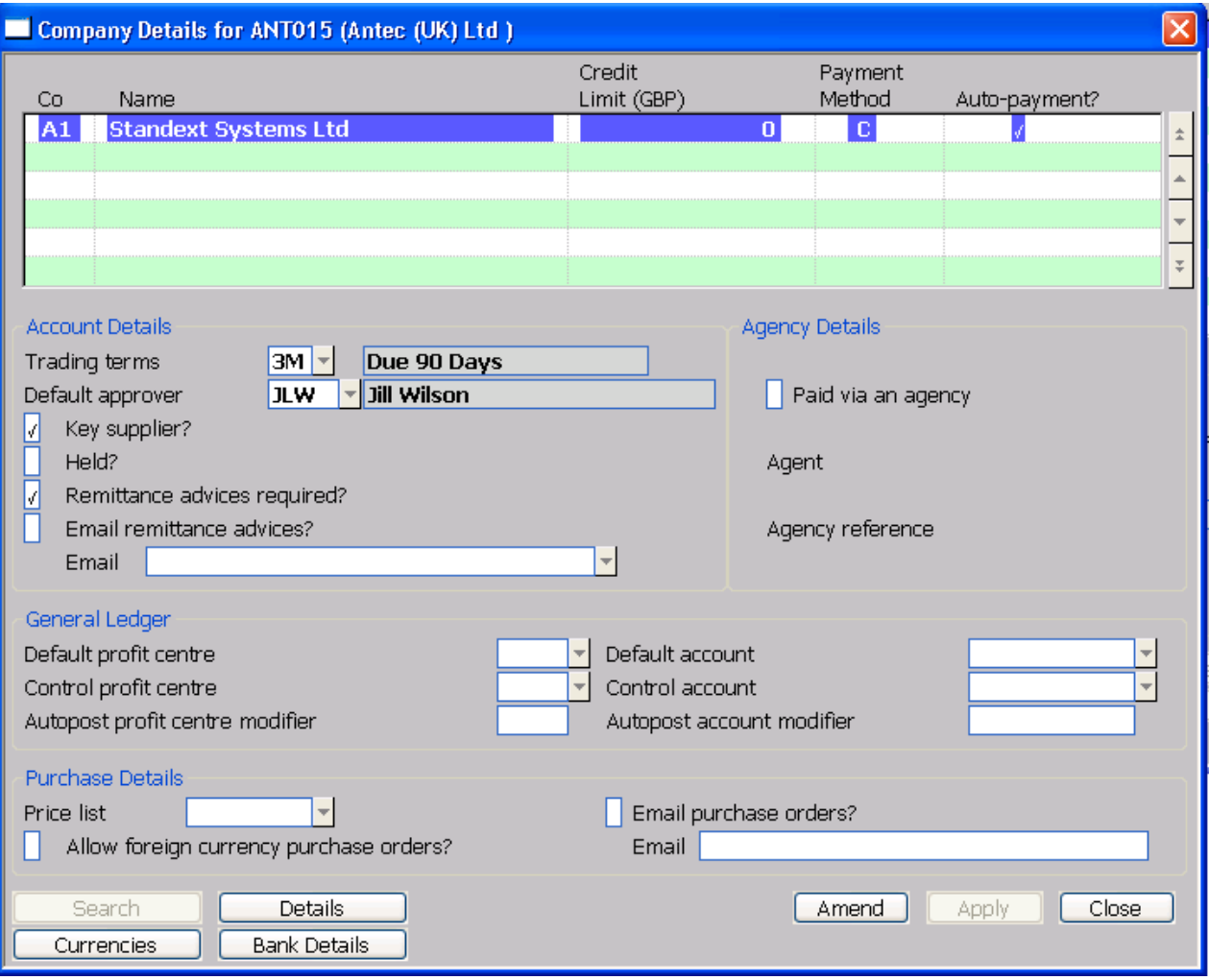

**Default approver** This is used to specify a default approver to be used when new logged invoices are raised for the supplier. A search is available.

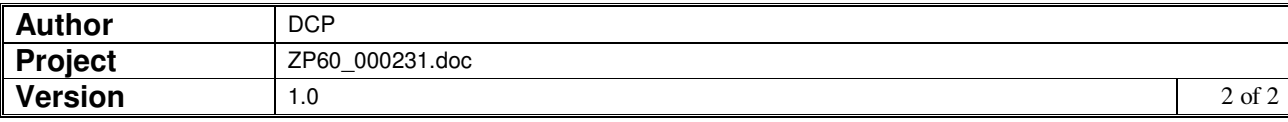